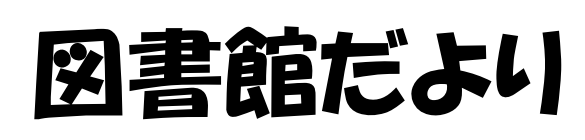

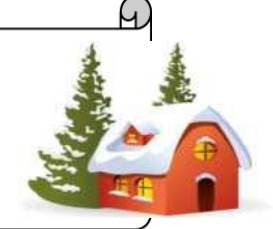

No.34. 2017.1

### http://www.hama-med.ac.jp/lib/

# フリーで公開されている文献を探すには?

 $\overline{a}$ 

C

学術機関リポジトリやオープンアクセス等、フリーで公開されている論文が増えています。 **PubMed**や医中誌などの文献検索結果からフリーで公開されている文献を探す方法について ご案内します。

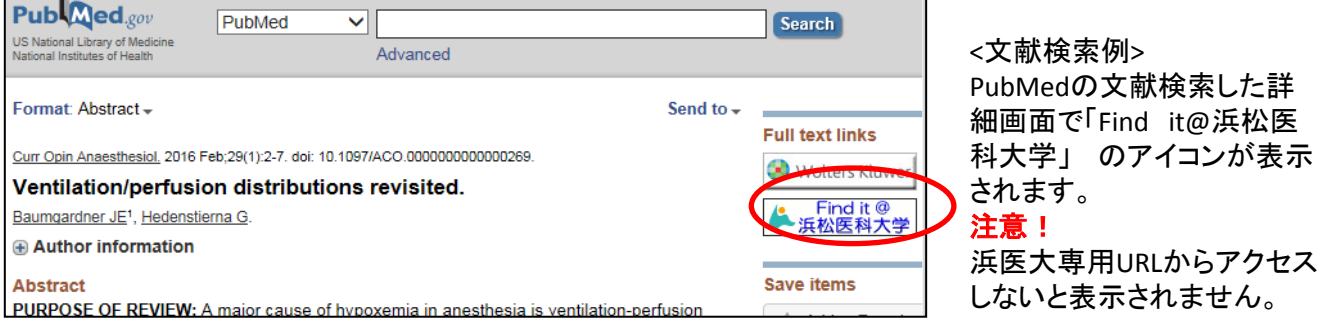

## Ⅰ**.**リンクリゾルバの関連情報の中から探す

浜医大専用**URL**

https://www.ncbi.nlm.nih.gov/pubmed?otool=ijphumlib

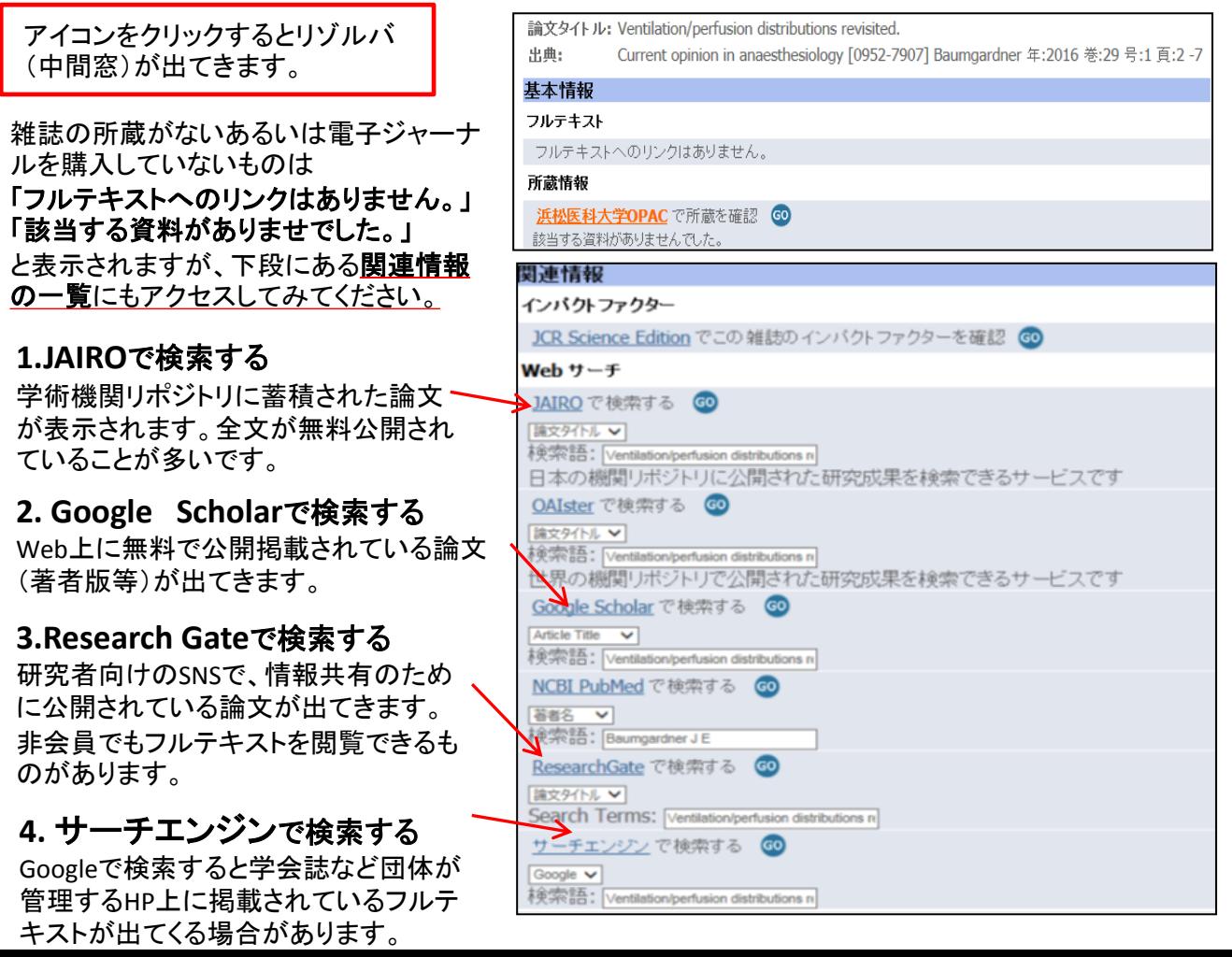

#### **1-1.JAIRO**検索結果画面

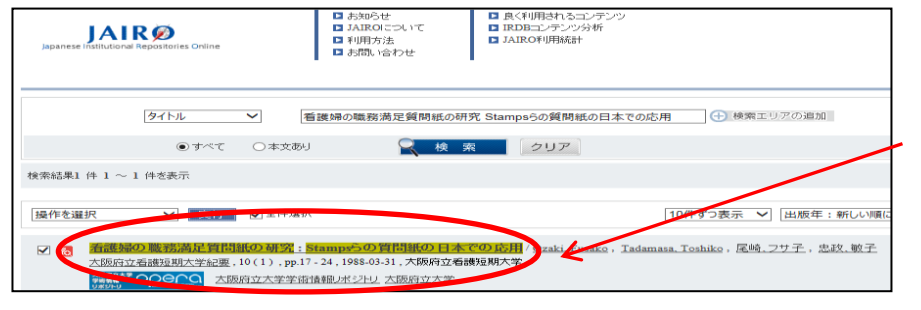

キーワードやタイトルで検 索すると学術機関リポジト リに蓄積された論文が表 示されます。 リポジトリには大学発行機 関誌、紀要類が多く登録 されています。

## **2-1. Google Scholar** の検索結果の一覧から

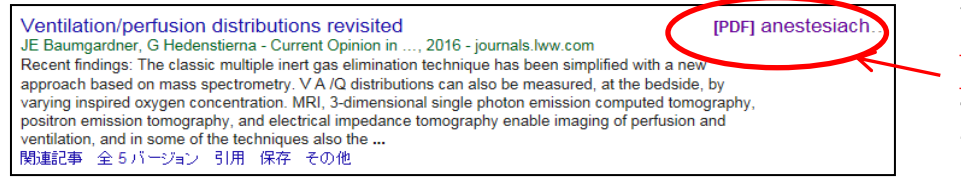

検索結果の表右上にPDF の表示があればクリック してください。 フルテキストが閲覧でき ます。

#### **3-1.Research Gate**の検索画面

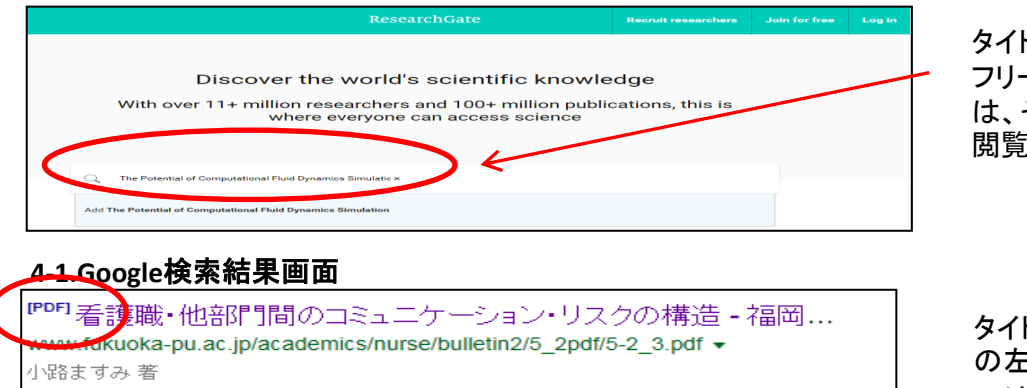

思われる事例についてレポート提出を求め、結果から看護職と他部門間におけるコミュニ ケーション・リスク.の構造を明らかに...の関連から捉えたコミュニケーション・リスクの構造 は,「看護職が把握した患者に関する情報が他部門に充分.反映されず,他部門が

タイトルを入力し検索すると フリーで公開されているもの は、そのままフルテキストが 閲覧できます。

タイトルで検索するとタイトル の左上にPDF表示があるも のは、フルテキストが閲覧で きます。

## Ⅱ**.**他のサイトから探す

CiNii Booksを検索すると、オープンアクセスで登録されている雑誌はフルテキストが閲覧できます。

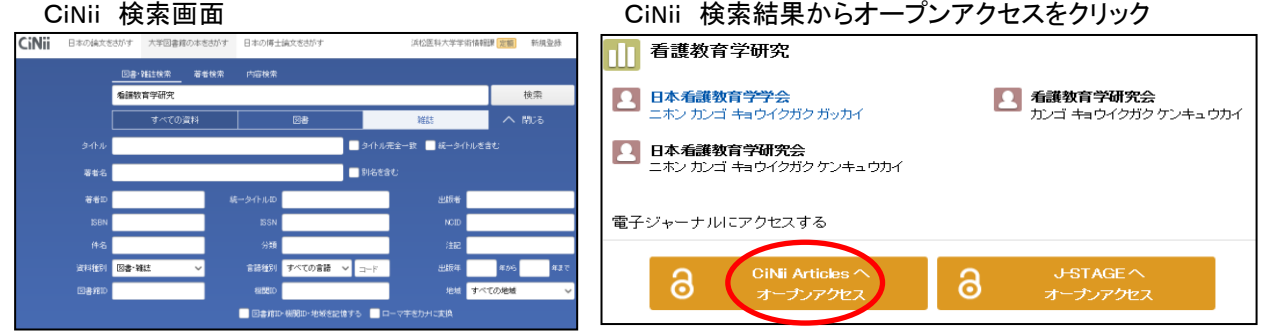

出版社のHPから直接雑誌名で探すと購入していない雑誌でも一部が無料で公開されているものがあります。 **Free Medical Journal** (<http://www.freemedicaljournals.com/>) **Directory of Open Access Journals** (<https://doaj.org/>)などの無料公開サイトもご利用ください。

情報サービス係(2171)serv3@hama-med.ac.jp